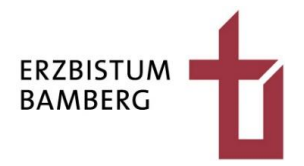

## **Finanzierungsplan**

**Ersteller Stand Bauvorhaben Bauherr**

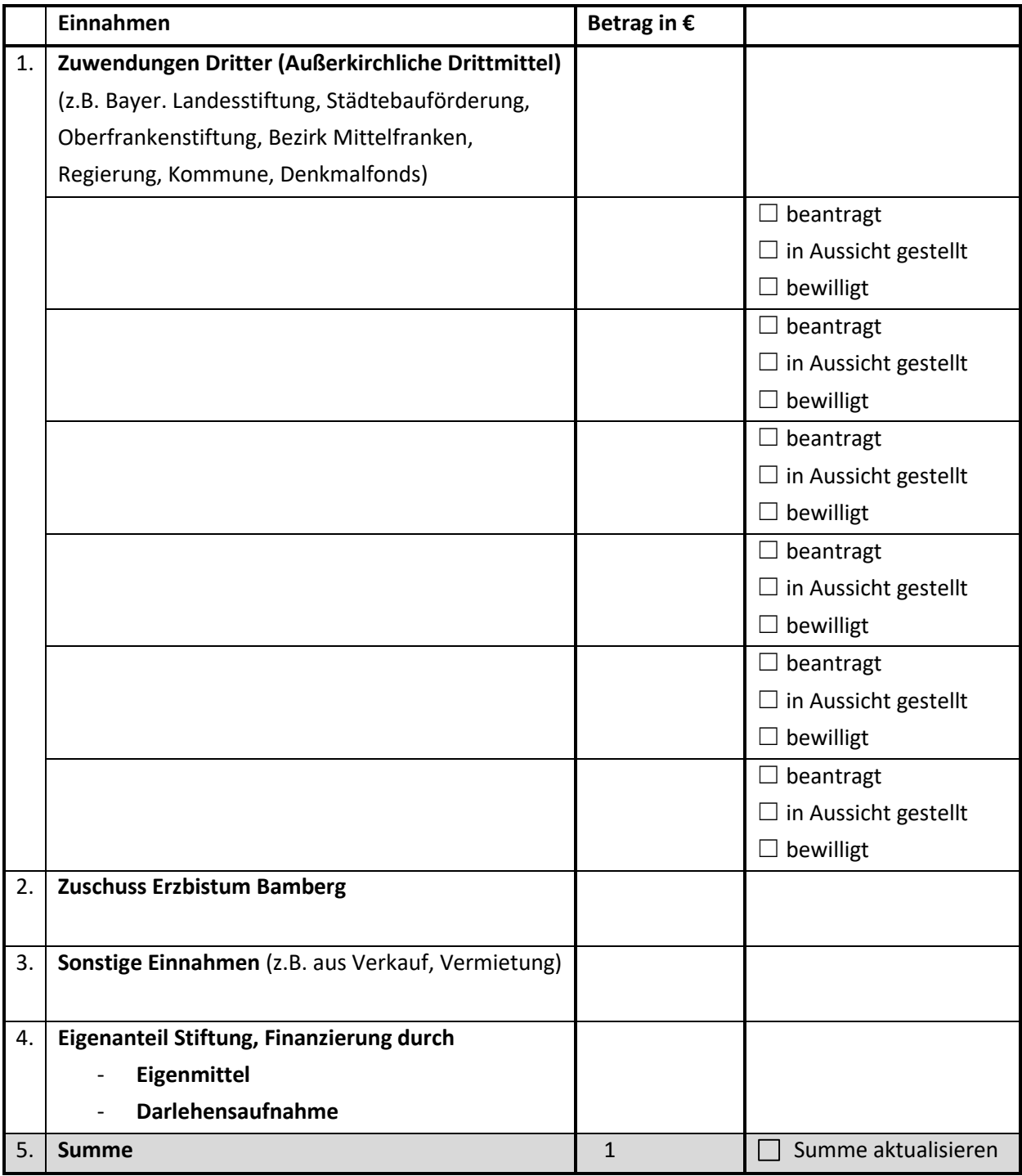

Am Ende der Eingabe stets Summe aktualisieren oder Tab- Taste nutzen! Grau hinterlegter Absatz wird von der **Revisionsabteilung** befüllt. Eingangsdatum: Sachbearbeiter: Der Finanzierungsplan mit Stand vom (Datum) ist ☐ freigegeben ☐ nicht freigegeben.